Title stata.com

**svydescribe** — Describe survey data

Description Quick start Menu Syntax Options

Remarks and examples Methods and formulas References Also see

# **Description**

svydescribe displays a table that describes the strata and the sampling units for a given sampling stage in a survey dataset.

### **Quick start**

Describe the stage 1 strata and sampling units svydescribe

Describe the stage 2 strata and sampling units svydescribe, stage(2)

Describe the final stage strata and sampling units svydescribe, finalstage

Describe stage 1 strata, and report on where x contains missing values svydescribe x

Create variable onepsu that identifies strata containing one sampling unit svydescribe, generate(onepsu)

Show which strata have only one PSU for observations with nonmissing values of x svydescribe x, single

Show which strata have only one PSU for observations in the estimation sample svydescribe if e(sample), single

### Menu

Statistics > Survey data analysis > Setup and utilities > Describe survey data

# **Syntax**

```
svydescribe \left[ \mathit{varlist} \right] \left[ \mathit{if} \right] \left[ \mathit{in} \right] \left[ \mathit{, options} \right]
```

| options                     | Description                                                   |
|-----------------------------|---------------------------------------------------------------|
| Main                        |                                                               |
| stage(#)                    | sampling stage to describe; default is stage(1)               |
| <u>final</u> stage          | display information per sampling unit in the final stage      |
| single                      | display only the strata with one sampling unit                |
| <pre>generate(newvar)</pre> | generate a variable identifying strata with one sampling unit |

svydescribe requires that the survey design variables be identified using svyset; see [SVY] svyset.

# **Options**

Main

stage(#) specifies the sampling stage to describe. The default is stage(1).

finalstage specifies that results be displayed for each sampling unit in the final sampling stage; that is, a separate line of output is produced for every sampling unit in the final sampling stage. This option is not allowed with stage(), single, or generate().

single specifies that only the strata containing one sampling unit be displayed in the table.

generate(newvar) stores a variable that identifies strata containing one sampling unit for a given sampling stage.

## Remarks and examples

stata.com

Survey datasets are typically the result of a stratified survey design with cluster sampling in one or more stages. Within a stratum for a given sampling stage, there are sampling units, which may be either clusters of observations or individual observations.

svydescribe displays a table that describes the strata and sampling units for a given sampling stage. One row of the table is produced for each stratum. Each row contains the number of sampling units, the range and mean of the number of observations per sampling unit, and the total number of observations. If the finalstage option is specified, one row of the table is produced for each sampling unit of the final stage. Here each row contains the number of observations for the respective sampling unit.

If a variest is specified, svydescribe reports the number of sampling units that contain at least one observation with complete data (that is, no missing values) for all variables in *varlist*. These are the sampling units that would be used to compute point estimates by using the variables in *varlist* with a given svy estimation command.

## Example 1: Strata with one sampling unit

We use data from the Second National Health and Nutrition Examination Survey (NHANES II) (McDowell et al. 1981) as our example. First, we set the PSU, pweight, and strata variables.

svydescribe will display the strata and PSU arrangement of the dataset.

. svydescribe

Survey: Describing stage 1 sampling units

Sampling weights: finalwgt VCE: linearized Single unit: missing Strata 1: stratid

Sampling unit 1: psuid FPC 1: <zero>

| Stratum    | # units | # obs  | Numbe<br>Min | r of obs p<br>Mean | er unit<br>Max |
|------------|---------|--------|--------------|--------------------|----------------|
| 1          | 2       | 380    | 165          | 190.0              | 215            |
| 2          | 2       | 185    | 67           | 92.5               | 118            |
| 3          | 2       | 348    | 149          | 174.0              | 199            |
| (output on | nitted) |        |              |                    |                |
| 17         | 2       | 393    | 180          | 196.5              | 213            |
| 18         | 2       | 359    | 144          | 179.5              | 215            |
| 20         | 2       | 285    | 125          | 142.5              | 160            |
| 21         | 2       | 214    | 102          | 107.0              | 112            |
| (output on | nitted) |        |              |                    |                |
| 31         | 2       | 308    | 143          | 154.0              | 165            |
| 32         | 2       | 450    | 211          | 225.0              | 239            |
| 31         | 62      | 10,351 | 67           | 167.0              | 288            |

Our NHANES II dataset has 31 strata (stratum 19 is missing) and two PSUs per stratum.

The hdresult variable contains serum levels of high-density lipoprotein (HDL). If we try to estimate the mean of hdresult, we get a missing value for the standard error estimate and a note explaining why.

. svy: mean hdresult

(running mean on estimation sample)

Survey: Mean estimation

Number of strata = 31Number of obs = 8,720 Number of PSUs = 60 Population size = 98,725,345 Design df

Linearized [95% conf. interval] Mean std. err. hdresult 49.67141

Note: Missing standard error because of stratum with single sampling unit.

Running svydescribe with hdresult and the single option will show which strata have only one PSU.

. svydescribe hdresult, single

Survey: Describing strata with a single sampling unit in stage 1

Sampling weights: finalwgt
VCE: linearized
Single unit: missing
Strata 1: stratid
Sampling unit 1: psuid

FPC 1: <zero>

|    |                | Number of              | obs with                                                 |                                                                                                   |                                                                                        |                                                                                                    |
|----|----------------|------------------------|----------------------------------------------------------|---------------------------------------------------------------------------------------------------|----------------------------------------------------------------------------------------|----------------------------------------------------------------------------------------------------|
|    |                | complete<br>data       | missing<br>data                                          | # obs<br>Min                                                                                      | per includ<br>Mean                                                                     | led unit<br>Max                                                                                                 |
| 1* | 1              | 114                    | 266                                                      | 114                                                                                               | 114.0                                                                                  | 114                                                                                                    |
| 1* | 1              | 98                     | 87                                                       | 98                                                                                                | 98.0                                                                                   | 98                                                                                                    |
|    | included<br>1* | included omitted  1* 1 | Number of units complete included omitted data  1* 1 114 | included         omitted         data         data           1*         1         114         266 | Number of units complete missing # obsincluded omitted data data Min  1* 1 114 266 114 | Number of units complete missing # obs per included included omitted data data Min Mean  1* 1 114 266 114 114.0 |

2

Both stratid = 1 and stratid = 2 have only one PSU with nonmissing values of hdresult. Because this dataset has only 62 PSUs, the finalstage option produces a manageable amount of output:

. svydescribe hdresult, finalstage

Survey: Describing final stage sampling units

Sampling weights: finalwgt
VCE: linearized
Single unit: missing
Strata 1: stratid
Sampling unit 1: psuid

FPC 1: <zero>

| Stratum       | Unit | Number of complete data |       |
|---------------|------|-------------------------|-------|
|               |      |                         |       |
| 1             | 1    | 0                       | 215   |
| 1             | 2    | 114                     | 51    |
| 2             | 1    | 98                      | 20    |
| 2             | 2    | 0                       | 67    |
| (output omiti | ed)  |                         |       |
| 32            | 2    | 203                     | 8     |
| 31            | 62   | 8,720                   | 1,631 |
|               |      |                         |       |

10,351

It is rather striking that there are two PSUs with no values for hdresult. All other PSUs have only a moderate number of missing values. Obviously, here a data analyst should first try to ascertain why these data are missing. The answer here (C. L. Johnson, 1995, pers. comm.) is that HDL measurements could not be collected until the third survey location. Thus there are no hdresult data for the first two locations: stratid = 1, psuid = 1 and stratid = 2, psuid = 2.

Assuming that we wish to go ahead and analyze the hdresult data, we must collapse strata—that is, merge them—so that every stratum has at least two PSUs with some nonmissing values. We can accomplish this by collapsing stratid = 1 into stratid = 2. To perform the stratum collapse, we create a new strata identifier, newstr, and a new PSU identifier, newpsu.

```
. generate newstr = stratid
. generate newpsu = psuid
. replace newpsu = psuid + 2 if stratid == 1
(380 real changes made)
. replace newstr = 2 if stratid == 1
(380 real changes made)
```

svyset the new PSU and strata variables.

. svyset newpsu [pweight=finalwgt], strata(newstr)

Sampling weights: finalwgt VCE: linearized Single unit: missing Strata 1: newstr Sampling unit 1: newpsu FPC 1: <zero>

Then use svydescribe to check what we have done.

. svydescribe hdresult, finalstage

Survey: Describing final stage sampling units

Sampling weights: finalwgt VCE: linearized Single unit: missing Strata 1: newstr Sampling unit 1: newpsu FPC 1: <zero>

|               |      | Number of |       |
|---------------|------|-----------|-------|
|               |      | complete  | _     |
| Stratum       | Unit | data      | data  |
| 2             | 1    | 98        | 20    |
| 2             | 2    | 0         | 67    |
| 2             | 3    | 0         | 215   |
| 2             | 4    | 114       | 51    |
| 3             | 1    | 161       | 38    |
| 3             | 2    | 116       | 33    |
| (output omitt | ted) |           |       |
| 32            | 1    | 180       | 59    |
| 32            | 2    | 203       | 8     |
| 30            | 62   | 8,720     | 1,631 |
|               |      | 10,       | 351   |

The new stratum, newstr = 2, has four PSUs, two of which contain some nonmissing values of hdresult. This is sufficient to allow us to estimate the mean of hdresult and get a nonmissing standard-error estimate.

. svy: mean hdresult

(running mean on estimation sample)

Survey: Mean estimation

Number of strata = 30 Number of obs = 8,720Number of PSUs = 60 Population size = 98,725,345Design df = 30

|          | Mean     | Linearized std. err. | [95% conf. | interval] |
|----------|----------|----------------------|------------|-----------|
| hdresult | 49.67141 | .3830147             | 48.88919   | 50.45364  |

4

## Example 2: Using e(sample) to find strata with one sampling unit

Some estimation commands drop observations from the estimation sample when they encounter collinear predictors or perfect predictors. Ascertaining which strata contain one sampling unit is therefore difficult. We can then use if e(sample) instead of *varlist* when faced with the problem of strata with one sampling unit. We revisit the previous analysis to illustrate.

- . use https://www.stata-press.com/data/r18/nhanes2b, clear
- . svy: mean hdresult

(running mean on estimation sample)

Survey: Mean estimation

Number of strata = 31 Number of obs = 8,720Number of PSUs = 60 Population size = 98,725,345Design df = 29

|          | Mean     | Linearized std. err. | [95% conf. | interval] |
|----------|----------|----------------------|------------|-----------|
| hdresult | 49.67141 | •                    | •          |           |

Note: Missing standard error because of stratum with single sampling unit.

. svydescribe if e(sample), single

Survey: Describing strata with a single sampling unit in stage 1

Sampling weights: finalwgt
VCE: linearized
Single unit: missing
Strata 1: stratid

Sampling unit 1: psuid FPC 1: <zero>

| Stratum | # units | # obs | Numbe<br>Min | r of obs<br>Mean | per unit<br>Max |
|---------|---------|-------|--------------|------------------|-----------------|
| 1 2     | 1*      | 114   | 114          | 114.0            | 114             |
|         | 1*      | 98    | 98           | 98.0             | 98              |

#### Methods and formulas

See Eltinge and Sribney (1996) for an earlier implementation of svydescribe.

### References

Eltinge, J. L., and W. M. Sribney. 1996. svy3: Describing survey data: Sampling design and missing data. Stata Technical Bulletin 31: 23-26. Reprinted in Stata Technical Bulletin Reprints, vol. 6, pp. 235-239. College Station, TX: Stata Press.

McDowell, A., A. Engel, J. T. Massey, and K. Maurer. 1981. Plan and operation of the Second National Health and Nutrition Examination Survey, 1976-1980. Vital and Health Statistics 1(15): 1-144.

#### Also see

[SVY] svy — The survey prefix command

[SVY] svyset — Declare survey design for dataset

[SVY] **Survey** — Introduction to survey commands

[SVY] Variance estimation — Variance estimation for survey data

Stata, Stata Press, and Mata are registered trademarks of StataCorp LLC. Stata and Stata Press are registered trademarks with the World Intellectual Property Organization of the United Nations. StataNow and NetCourseNow are trademarks of StataCorp LLC. Other brand and product names are registered trademarks or trademarks of their respective companies. Copyright (c) 1985-2023 StataCorp LLC, College Station, TX, USA. All rights reserved.

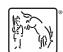

For suggested citations, see the FAQ on citing Stata documentation.